เรียนรู้วิธีออกแบบ Infographic ตั้งแต่การหาไอเดีย, การเตรียมข้อมูล และการใช้เครื่องมือต่างๆ มีตัวอย่าง Workshop หลากหลายแบบ พร้อมแนะนำช่องทางทำเงินจากการออกแบบ Infographic เป็นอาชีพ

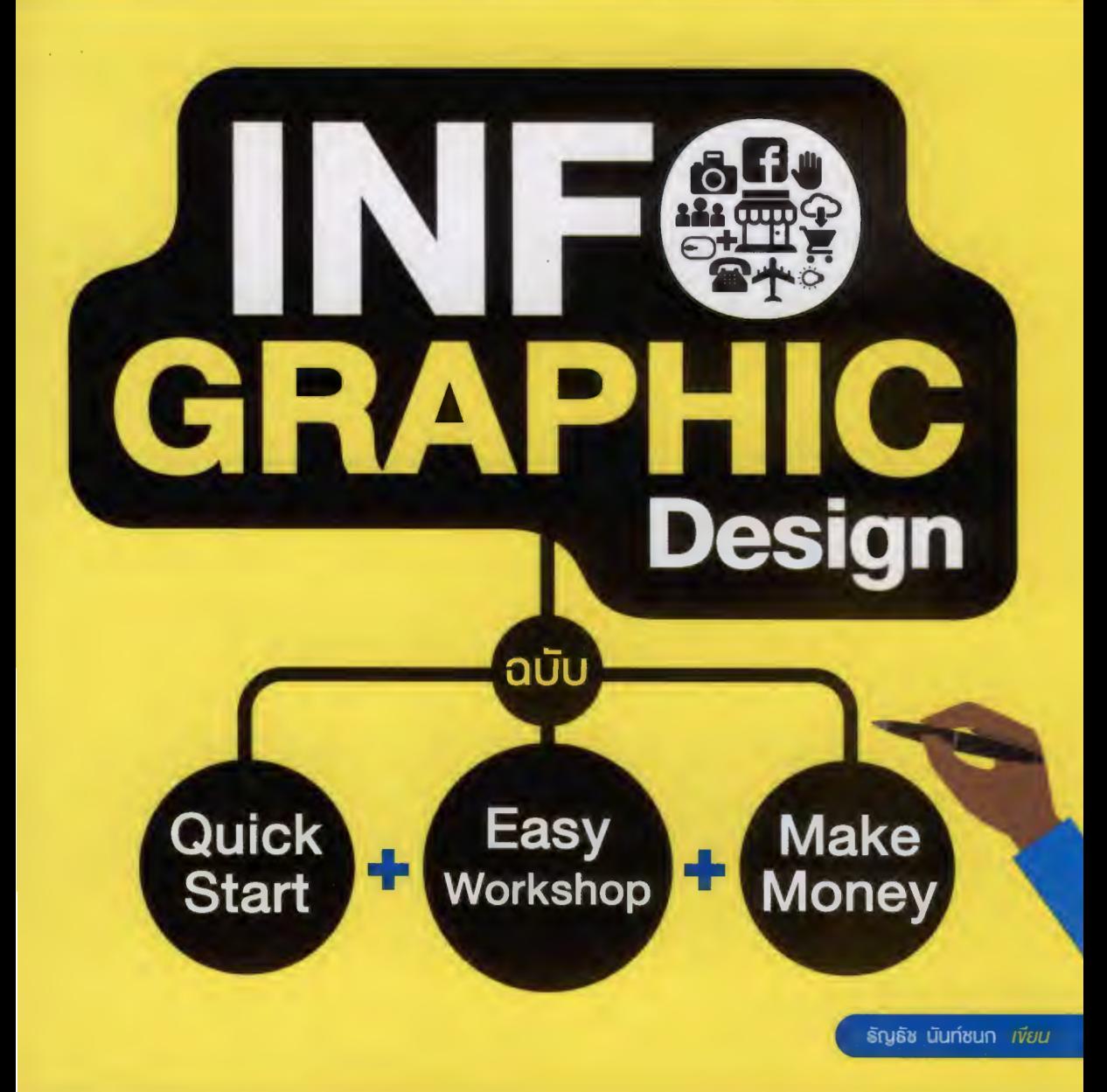

# **ansuny**

### PART 1: Introduction of Infographic

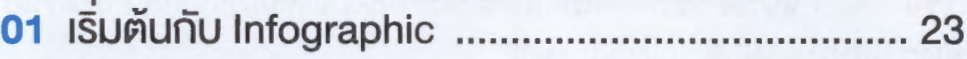

มาทำความรู้จัททับเจ้า Infographic ซึ่งเป็นพระเอกงองหมังสือเล่มนี้ให้มากงี้นกันอีกนิด ก่อน จะคิดออกแบบ ใช้งาน รวมไปถึงทำเงินกับ Infographic

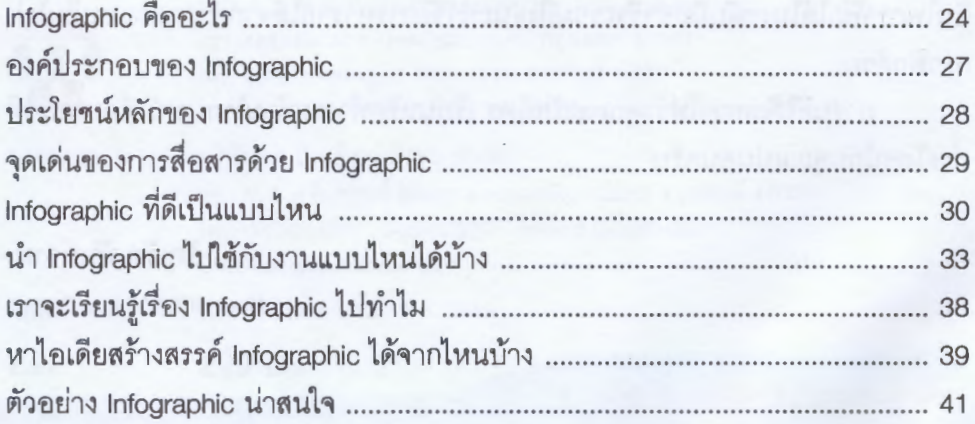

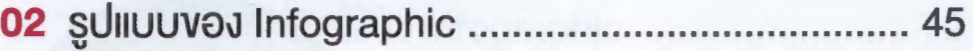

Infographic ที่มักใช้งานกันมีอยู่หลายรูปแบบหลายลักษณะ บกนี้จะพาไปคูว่ารูปแบบของ<br>Infographic ที่ว่านี้มีอะไรบ้าง และแต่ละรูปแบบมีคุณลักษณะเฉพาะแตกต่างกันยังไง

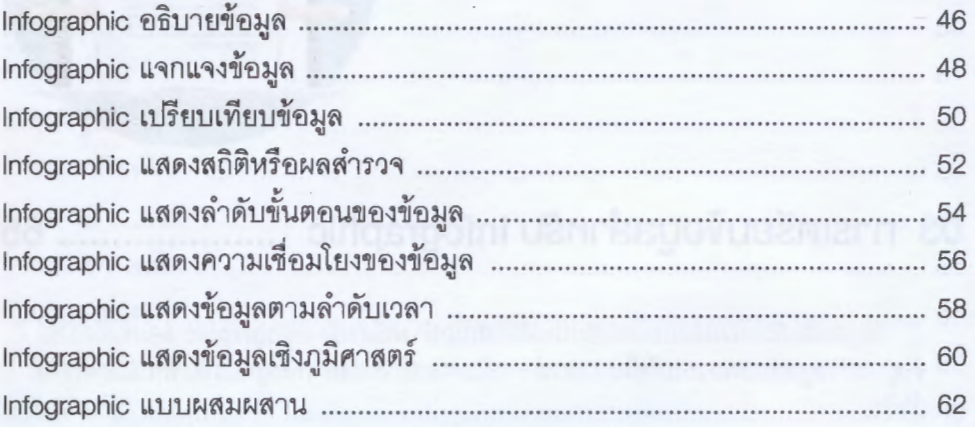

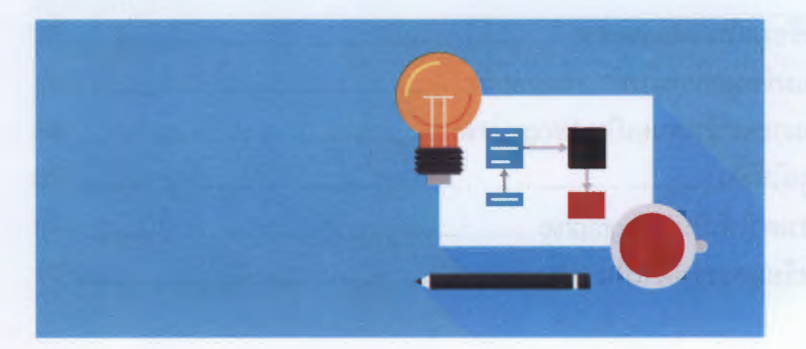

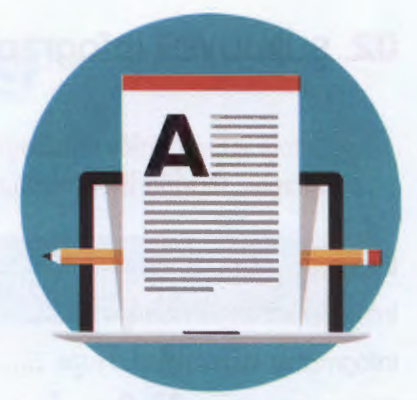

#### 03 การเตรียมข้อมูลสำหรับ Infographic .......... ..... 65

ข้อมูลหรือตัวหนังสือเป็นองค์ประกอบที่สำคัญอย่างหนึ่งของ Infographic และการเตรียม ข้อมูลอย่างถูกต้องเหมาะสมก็เป็นทุญแจสำคัญในการสร้างสรรค์ Infographic ให้ประสบความ สำเร็จ

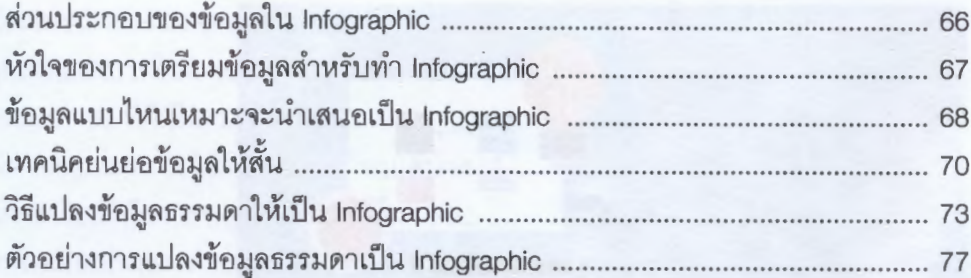

# 

ภาพทราฟิกต่างๆ คือองค์ประกอบสำคัญอีกส่วนซึ่งจะขาดไม่ได้ในการออกแนบ Infographic ้ว่าแต่จะมีภาพกราฟิกแบนไหนที่มักนำมาใช้เป็นส่วนประกอบใน Infographic ม้าง ไปลองคูกัน

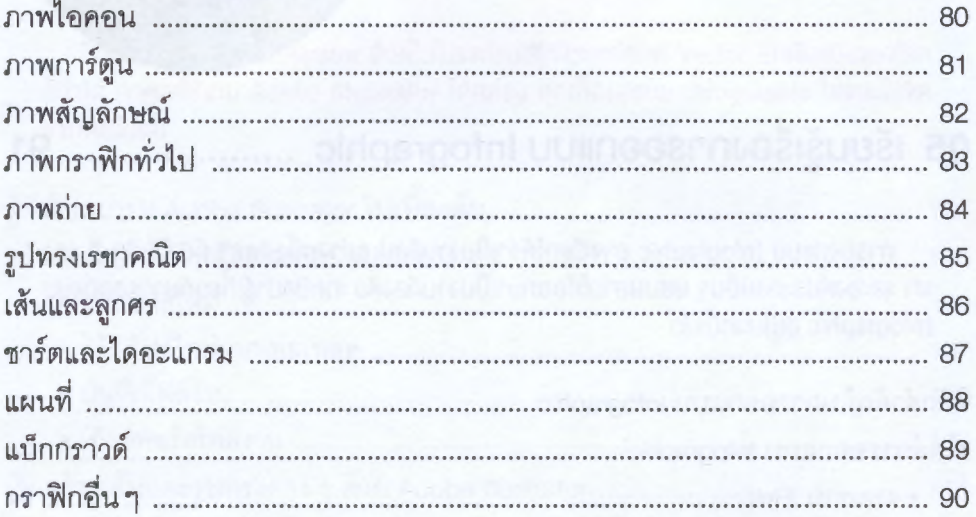

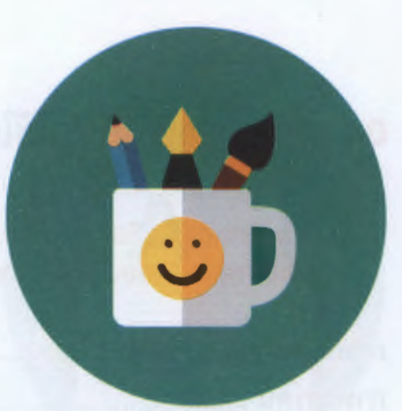

#### 05 เรียนรู้เรื่องการออกแบบ Infographic 91

การออกแบบ Infographic อาจเรียกได้ว่าเป็นงานศิลปะอย่างหนึ่ง เพราะต้องใช้เส้น สี แสง ้เงา และองค์ประกอบอื่นๆ ผสมผสานให้ออกมาเป็นงานกี่ลงตัว เกคนิคน่ารู้เกี่ยวกับการออกแบน Infographic อยู่ใบบทนี้แล้ว

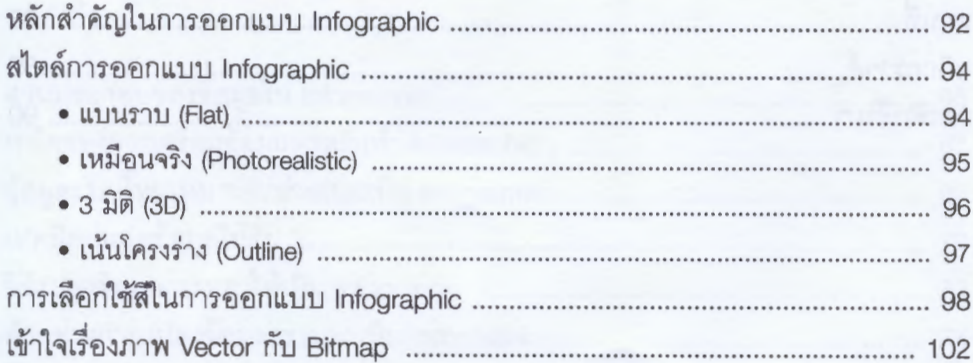

### **PART 2: Infographic Design**

### 06 ออกแบบ Infographic ด้วย Adobe Illustrator ...... 103

โปรแกรม Adobe Illustrator ทือเป็นโปรแกรมสร้างสรรค์ทาพ Vector อันคับหนึ่งของโลก ก็ว่าได้ ถ้าคุณใช้งาน Adobe Illustrator ได้คล่อง คุณก็ออกแบบ Infographic ได้แบบไร้ขีด จำกัดแม่นอน

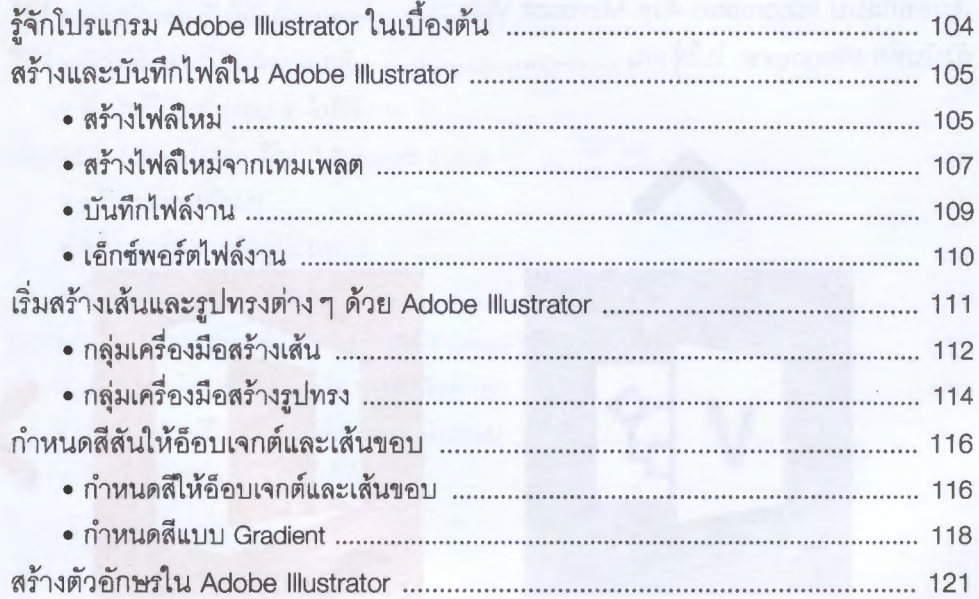

## 07 ออกแบบ Infographic ด้วย Microsoft Visio ......... 123

Visio อาจไม่ใช่โปรแกรมที่คนส่วนใหญ่รู้จัทมักคุ้นเหมือนโปรแกรมในตระกล Microsoft Office แต่ถ้าเป็นเรื่องการออกแบบ Infographic รวมไปถึงชาร์ตและไดอะแกรมต่างๆ แล้ว ต้องบอกว่า Visio น่ะสคยอด

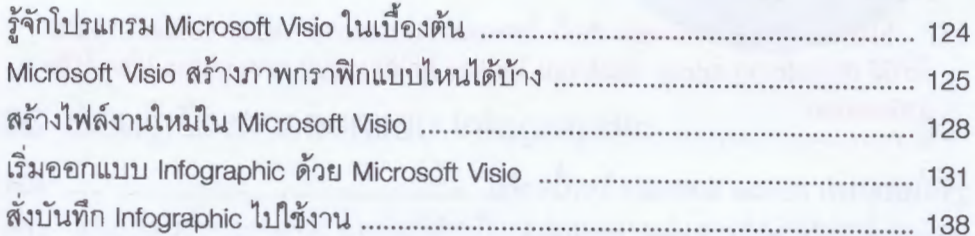

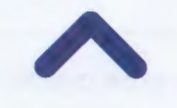

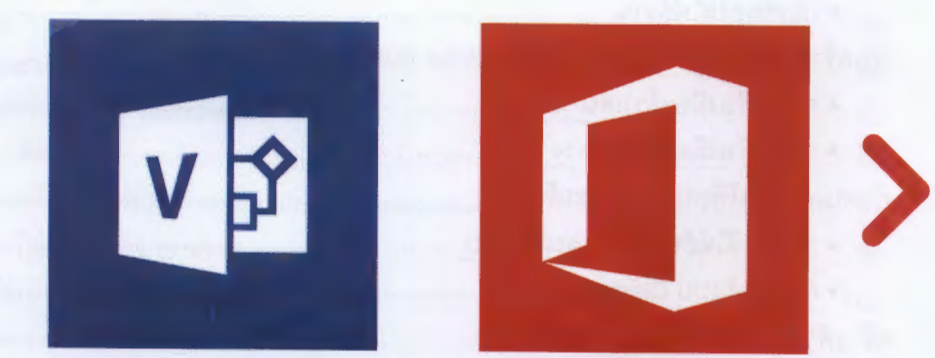

# 08 ออกแบบ Infographic ใน Word, Excel

ทั้งโปรแกรม Word, Excel และ PowerPoint ล้วนเป็นโปรแกรมในตระกูล Microsoft Office ที่เราคุ้นเคยและใช้งานทันเป็นประจำ แต่บางคนไม่รู้ด้วยซ้ำว่าเราใช้ทั้ง 3 โปรแกรมนี้สร้างสรรค์ Infographic สวยๆ ได้ด้วย

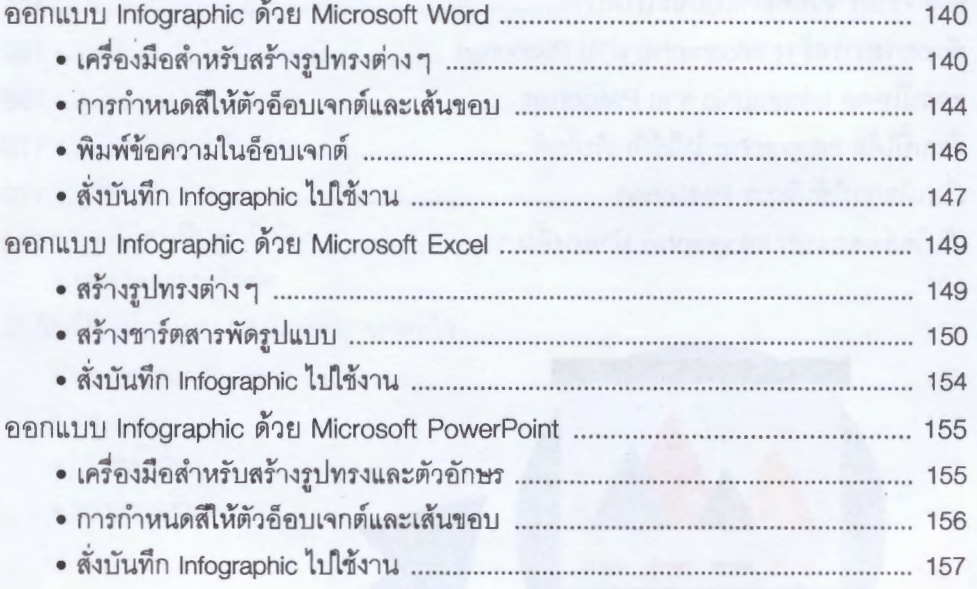

# 09 ออกแบบ Infographic ด้วยเครื่องมือออนไลน์ฟรี .... 159

นอกจากออกแบบ Infographic โดยใช้โปรแกรมในคอมพิวเตอร์แล้ว อีกกางเลือกหนึ่งใน การออกแบบ Infographic ด้วยตัวเองคือออกแบบผ่านเว็บไซต์ที่มีเครื่องมือออกแบบให้ใช้ งานฟรี เช่น Piktochart

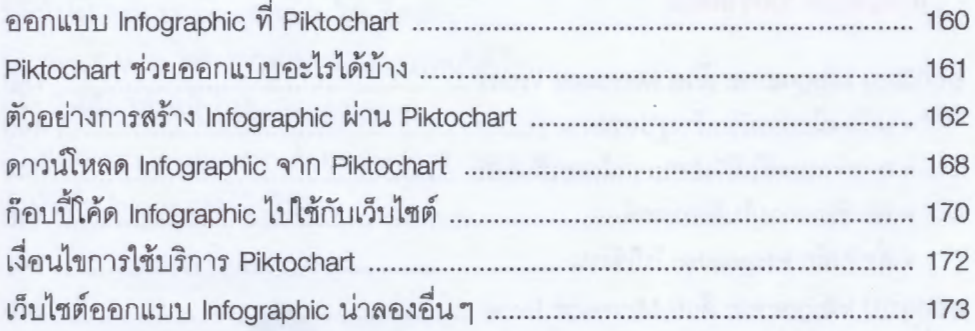

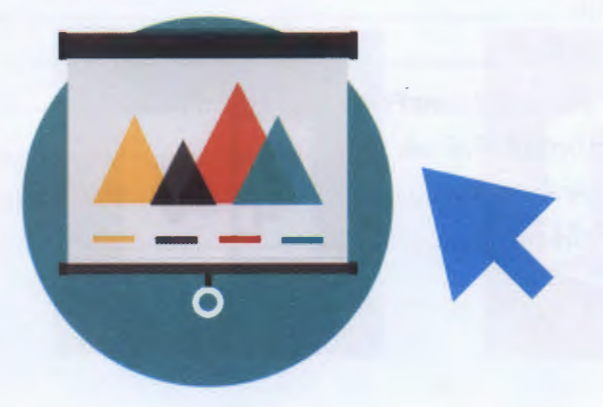

# 10 ใช้บริการเว็บไซต์รับจ้างออกแบบ Infographic ........ 177

ใครออกแบบ Infographic เองไม่เป็นเลย ไม่ว่าจะใช้โปรแกรมหรือเครื่องบือออนไลน์ก็ตาม คุณยังมีทางออกง่ายๆ ด้วยการว่าจ้างเว็บไซต์รับจ้างออกแบบ Infographic วิธีนี้แม้มีค่าใช้จ่าย แต่ก็ได้ Infographic สวยๆ แบ่นอบ

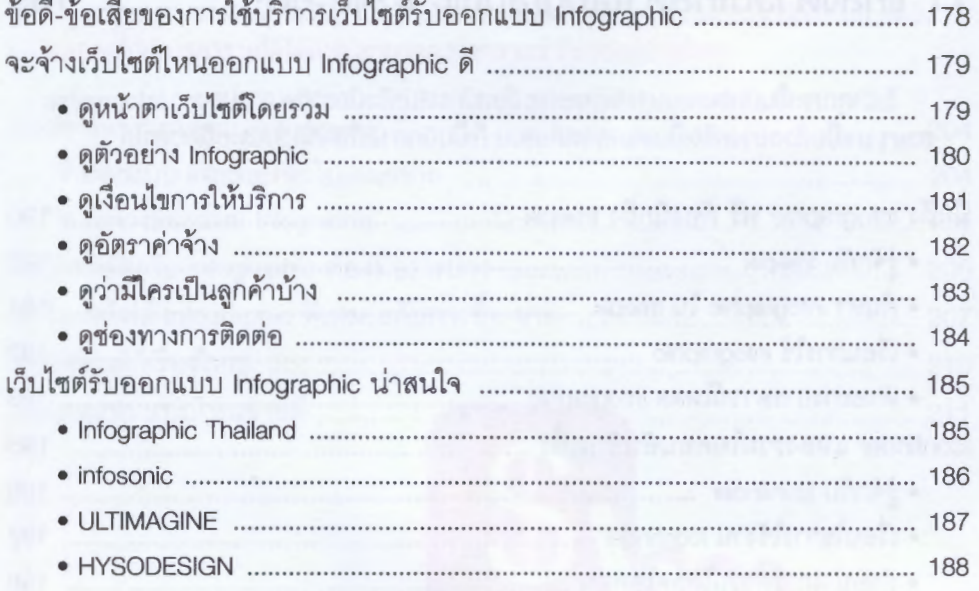

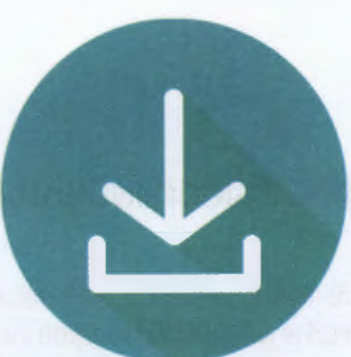

#### 11 แหล่งดาวน์โหลด Infographic ฟรีและอื่นๆ .. ...... 189

ไม่ว่าคุณจะเป็นนักออกแบบ Infographic มือสมัครเล่นหรือมืออาชีพ การมองหา Infographic สวยๆ มาเป็นตัวอย่างหรือเป็นเทมเพลตต้นแบบ ก็เป็นอีกทางเลือกที่ช่วยประหยัดเวลาได้

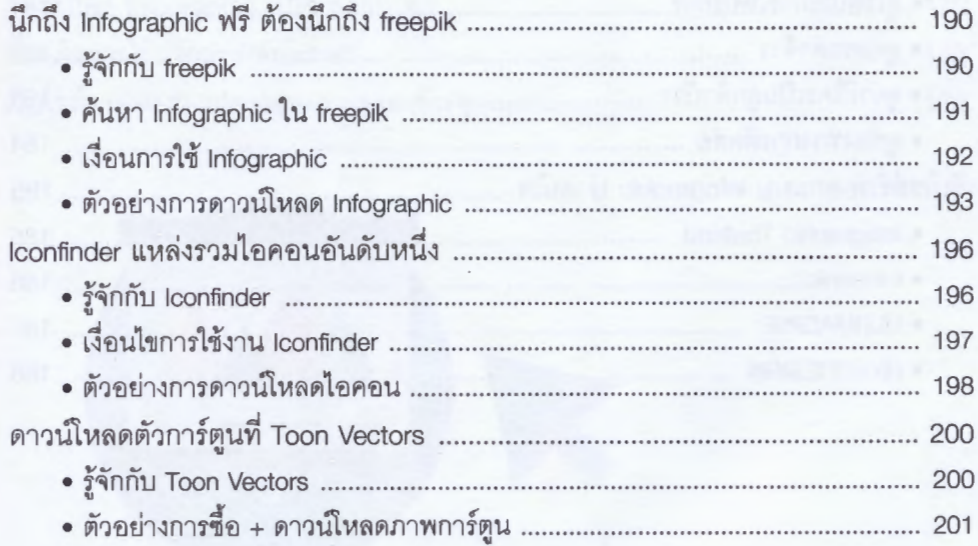

### PART 3: Make Money with Infographic

#### 12 มาทำเงินกับ Infographic กันดีกว่า. ....... 203

การออกแบบ Infographic ไม่ใช่จะมีประโยชน์แค่นำไปใช้งานในชีวิตประจำวันเก่านั้น แต่ยัง ต่อยอดไปสู่ทารหารายได้ได้ด้วย เรามาลองทำความเข้าใจเรื่องที่ว่านี้กันดู

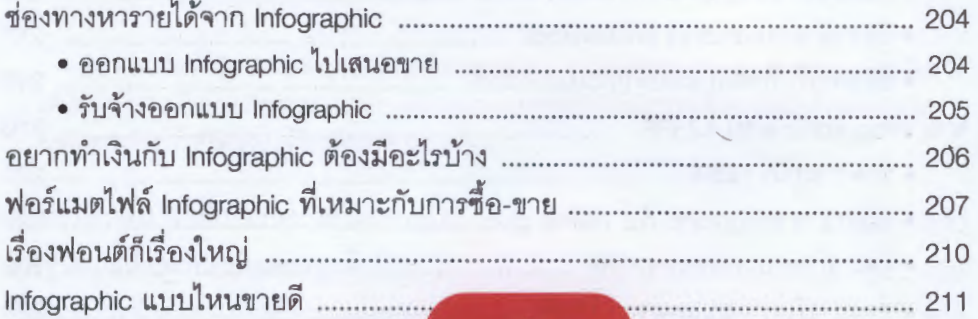

NC 997 862 2559  $C.1$ 

## 13 Vาย Infographic กับเว็บ Stock Photos .............. 213

กางเลือกแรกในการสร้างรายได้กับ Infographic คือออกแบบ Infographic สวยๆ แล้วนำ ไปเสนองายผ่านเว็บไซต์ประเภท Stock Photos ทั้งหลาย ใครออกแบบได้เท่ง เงินทองก็ไหลมา เทมาแน่นอน

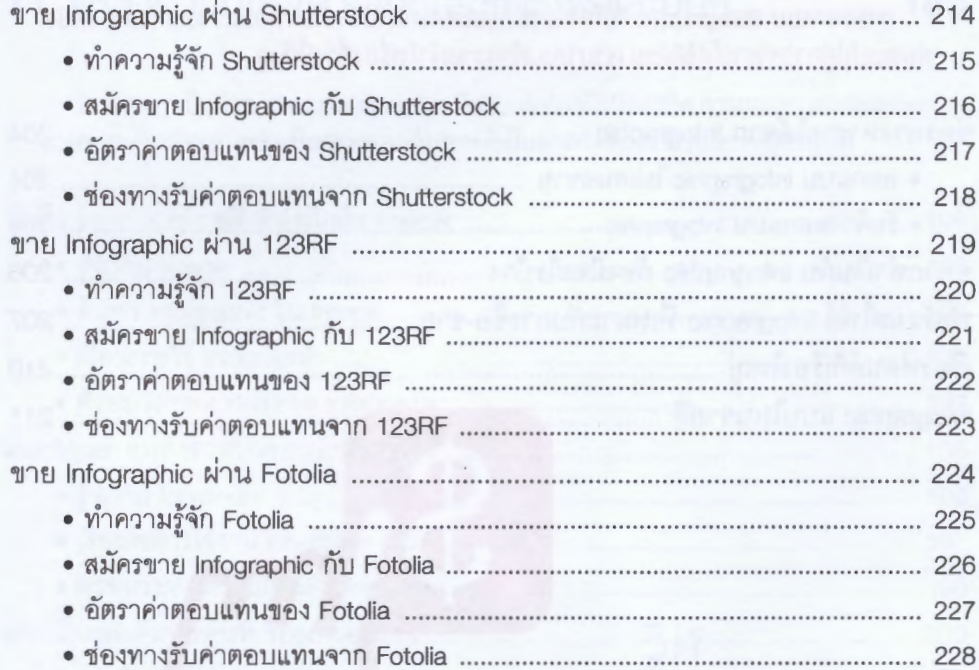

#### 14 รับออกแบบ Infographic ก็ทำเงินได้ ........ .......... 229

อย่าเพิ่งคิดว่าช่องทางหารายได้กับ Infographic จะมีแค่การออกแบบ Infographic ไป เสนองายตาม Stock Photos เท่านั้น เพราะเราสาบารถทำเงินได้ง่ายๆ ด้วยการรับจ้างออกแบบ Infographic ท้ามีฝีมือ...ก็ไม่ต้องกลัวจน

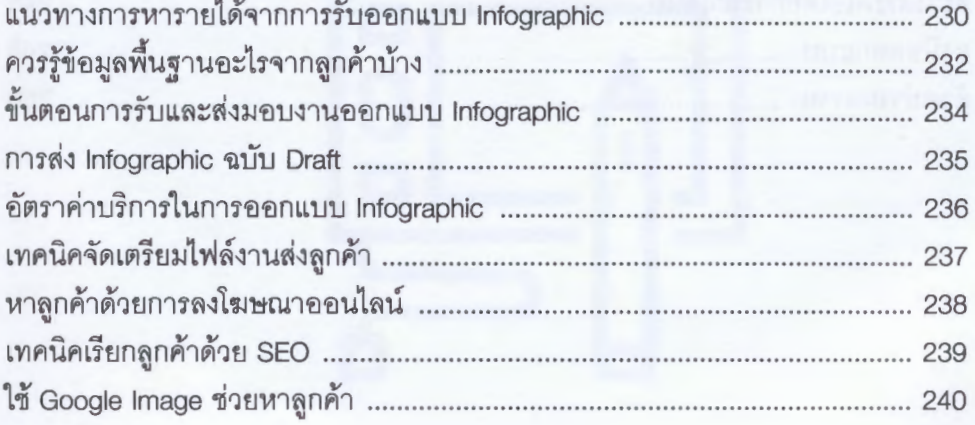

### PART 4: Workshop

#### 15 ออกแบบ Infographic เกี่ยวกับการกินอาหารให้หุ่นดี 241

ถึงเวลามาลองลงมือออกแบบ Infographic กับเวิร์กซ็อปแรก เวิร์กซ็อปนี้จะเป็น Infographic ที่นำเสนอข้อมูลเกี่ยวทันการทินอาหารให้รูปร่างดี ไม่บีไขมันส่วนเทิน

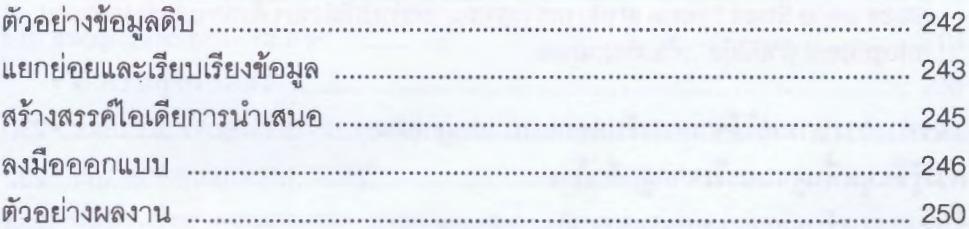

# 16 ออกแบบ Infographic แสดงสถิติการใช้งาน Social Network ................... 251

เวิร์กช็อปมี้จะนำเสนอข้อมูลเกี่ยวกับโลกออนไลน์ โดยจะนำข้อมูลสถิติการใช้งาน Social Network มาลองแจกแจงแยกย่อย และแปรรูปให้กลายเป็น Infographic ที่น่าสนใจ

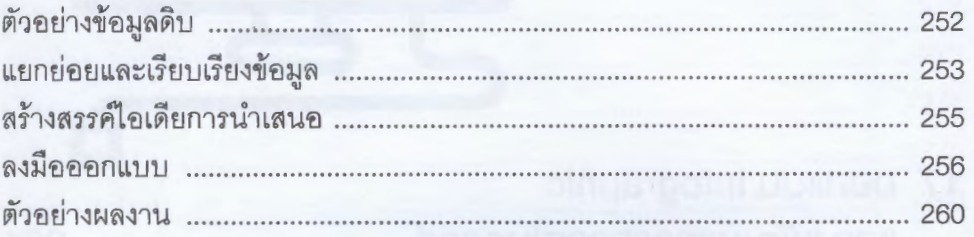

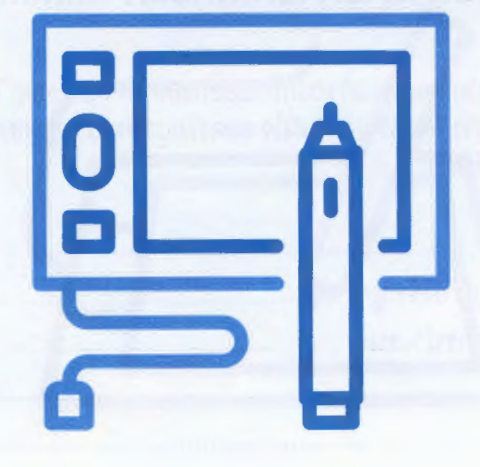

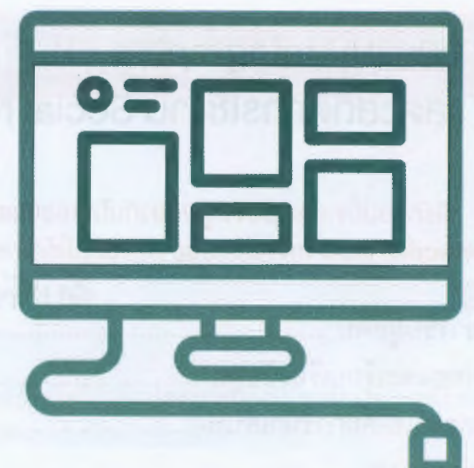

#### 17 aniiUU Infographic แสดงพัฒนาการทารกในครรภ์ 261

เปลี่ยนนรรยากาศมาลองทำเวิร์กซ็อปออกแบบ Infographic ในลักษณะแสดงข้อมูลตาม ลำคับเวลากับคูบ้าง โดยตัวอย่างในที่นี้จะแสดงข้อมูลพัฒนาการของทารกในครรภ์ เผื่อจะมีคุณ พ่อคุณแม่บือใหม่สนใจ

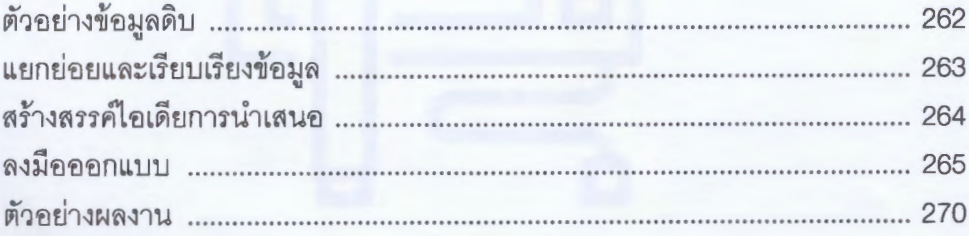

#### 18 ออกแบบ Infographic เปรียบเทียบลักษณะสุนัง 2 สายพันธุ์ ..................... 271

ส่งท้ายด้วยเวิร์กซ็อปการออกแบบ Infographic เพื่อเปรียบเทียบควานแตกต่างระหว่างน้อง หมาต่างสายพันธุ์ เวิร์กซ็อปบี้จะเน้นออกแนบ Infographic ให้ดูน่ารักและดึงดูดสายตา

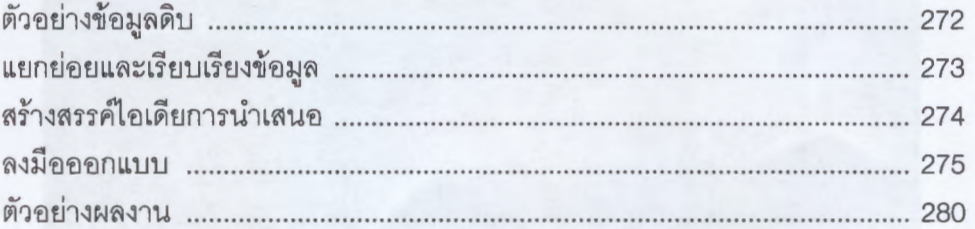

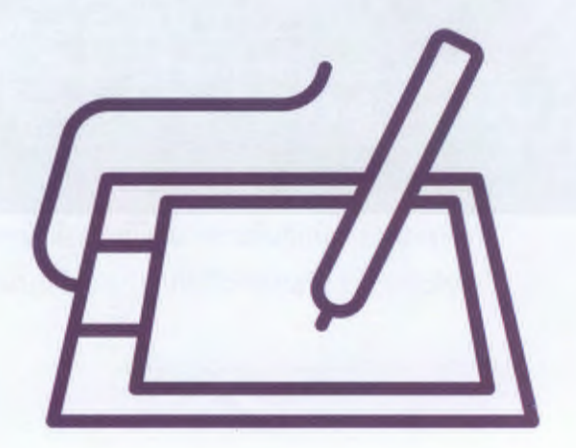

ทำความเข้าใจ พื้นฐาน+แนวทางของ Infographic la:nns นำไปใช้ ให้มากขึ้น

ออกแบบ Infographic สอยๆ ด้วย Illustrator, Visio, Word, Excel lla: PowerPoint

ใช้เครื่องมือช่วย ออกแบบออนไลน์ฟรี หรือจ้างเว็บรับออกแบบ Infographic ก็ได้

มองหาแหล่ง ดาวเป์หลดกราฟิกฟรี มาใช้ออกแบบ Infographic

ทำเงินกับการงาย Infographic ให้เว็บ **Stock Photos lla:nns** รับจ้างออกแบบ

sou Workshop ที่ประยกต์ใช้กับงาน aaniiuu Infographic ต่างๆ ได้ไม่ยาก

#### ้ "ธัญธัช นันท์ชนก" ร้จักผู้เงียน

เป็นนักเขียนมืออาชีพซึ่งทำงานเกี่ยวข้องกับวงการคอมพิวเตอร์/ไอทีมายาวนาน เป็นทั้งนักเขียน, บรรณาธิการ, เว็บมาสเตอร์, นักการตลาดออนไลน์ รวมถึงยังทำธุรกิจส่วนตัวในโลกออนไลน์ไปพร้อมๆ กัน จึงมีความรัหลากหลายด้าน แม้กระทั่ง Graphic Design รวมถึง Infographic

หนังสืององ ธัญธัช นันท์ชนก ทุกเล่ม มีจุดเด่นคืออ่านง่าย ใช้กาษาเป็นกันเอง ที่สำคัญ...อ่านแล้ว ปฏิบัติตามได้จริง

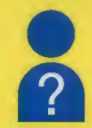

### หนังสือเล่มนี้เหมาะกับใครบ้าง

้นักเรียน/นักศึกษา, เว็บมาสเตอร์/แอ็คมินฯ, นักการตลาค, นักออกแบบ และผู้ที่สนใจเรียนรู้วิธี การนำเสนอง้อมูลต่างๆ ในรูปแบบ Infographic

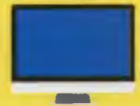

### ควรรู้อะไรมาบ้างก่อนอ่านหนังสือเล่มนี้ ใช้งานคอมพิวเตอร์และอินเทอร์เน็ตเป็น

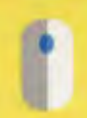

### ์ต้องมีอะไรบ้างเพื่อทำตามตัวอย่างในหนังสือ

- คอมพิวเตอร์ที่เชื่อมต่ออินเทอร์เน็ต
- โปรแกรมสำหรับออกแบบ Infographic ซึ่งพูคถึงในหนังสือ (เฉพาะบางบท)

#### **ราคา 229 บาท**

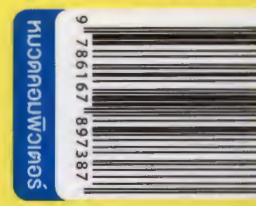